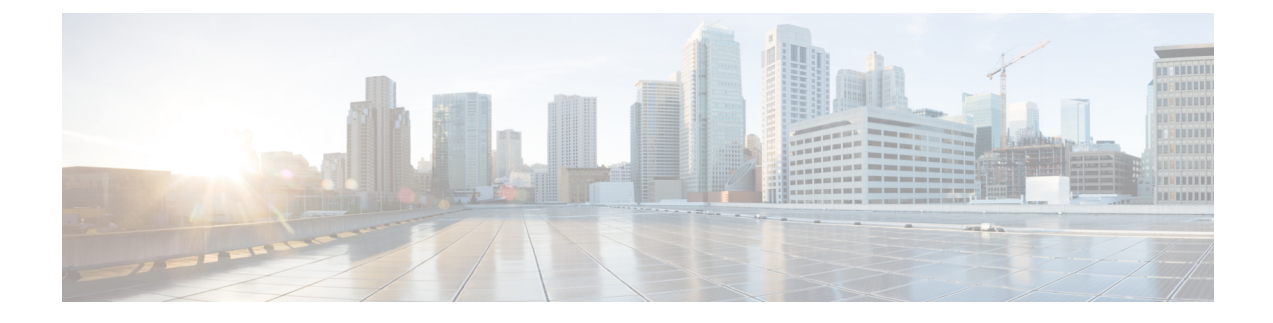

## **Server Management Overview**

- Server [Management](#page-0-0) Overview, on page 1
- Cisco UCS Manager User CLI [Documentation,](#page-2-0) on page 3
- Cisco UCS Manager User [Documentation,](#page-3-0) on page 4

### <span id="page-0-0"></span>**Server Management Overview**

Cisco UCS Manager enables you to manage general and complex server deployments. For example, you can manage a general deployment with a pair of Fabric Interconnects (FIs), which is the redundant server access layer that you get with the first chassis that can scale up to 20 chassis' and up to 160 physical servers. This can be a combination of blades and rack mount servers to support the workload in your environment. As you add more servers, you can continue to perform server provisioning, device discovery, inventory, configuration, diagnostics, monitoring, fault detection, and auditing.

Beginning with release 4.3(4b), Cisco UCS Manager introduces support for the following Cisco UCS hardware:

• Cisco UCS C245 M8 Server

Beginning with release 4.3(4b), Cisco UCS Manager introduces support for the following Cisco UCS hardware:

- Cisco UCS VIC 15230
- Cisco UCS VIC 15427
- Cisco UCS VIC 15237 MLOM

Beginning with release 4.3(2b), Cisco UCS Manager introduces support for the following Cisco UCS hardware:

- Cisco UCS X410c M7 Compute Node
- Cisco UCS X210c M7 Compute Node
- Cisco UCS X210c M6 Compute Node
- Cisco UCS C240 M7 Server
- Cisco UCS C220 M7 Server
- Cisco UCS VIC 15235 (PCIe) (Secure Boot)
- Cisco UCS VIC 14425 (PCIe) (Secure Boot)

• Cisco UCS VIC 15231 (mLOM) (Non-Secure Boot)

Cisco UCS VIC 15231 is not supported with Cisco UCS VIC 15422 mezzanine adapter. **Note**

- Cisco UCS VIC 15420 (mLOM) (Secure Boot)
- Cisco UCS VIC 15422 (mezz) (Secure Boot)

Cisco UCS VIC 15422 is a mezzanine adapter that requires UCS VIC 15000 bridge connector (UCSX-V5-BRIDGE) and VIC 15420 MLOM on X210c M6 and X210c M7 compute node. **Note**

- Cisco UCS VIC 14425 (mLOM)
- Cisco UCS VIC 14825 (mezz)

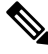

Cisco UCS VIC 14825 is a mezzanine adapter that requires UCS 14000 bridge connector (UCSX-V4-BRIDGE) and VIC 14425 MLOM on X210c M6 compute node. **Note**

### œ

• Before inserting Cisco UCS VIC 15235 and VIC 15425 adapters into a server, upgrade the server with UCS 4.3(2a) or later release C-bundle software. If these adapters are inserted into the server which is running lower than 4.3(2a) release, upgrade the server to UCS 4.3(2a) or later release C-bundle software and then power cycle the server to recognize the adapters. **Important**

- Cisco UCS VIC 15000 series and Cisco UCS VIC 14000 series adapters or Cisco UCS 15000 series and Cisco UCS VIC 1400 series adapters cannot be installed together on Cisco UCS B-Series servers.
- Cisco UCS VIC 1400 series adapters are not supported on Cisco UCS M7 servers.

Beginning with release 4.2(3b), Cisco UCS Manager introduces support for the following Cisco UCS hardware:

- Cisco UCS VIC 15411 (mLOM) (Non-Secure Boot)
- Cisco UCS VIC 15238 (mLOM) (Non-Secure Boot)
- Cisco UCS 6536 Fabric Interconnect

Beginning with release 4.2(2a), Cisco UCS Manager introduces support for the following Cisco UCS hardware:

• Cisco UCS VIC 15428 (mLOM) (Non-Secure Boot)

Beginning with release 4.2(1), Cisco UCS Manager introduces support for the following Cisco UCS hardware:

• Cisco UCS C220 M6 Server

Ш

- Cisco UCS C240 M6 Server
- Cisco UCS C225 M6 Server
- Cisco UCS C245 M6 Server
- Cisco UCS B200 M6 Server
- Cisco UCS VIC 1467 (mLOM)
- Cisco UCS VIC 1477 (mLOM)

The Cisco UCS 6536 Fabric Interconnect, Cisco UCS 6400 Series Fabric Interconnect, and Cisco UCS 6332 Fabric Interconnects include centralized management. You can manage the UCS Blade Servers and Rack-Mount Servers that are in the same domain from one console. You can also manage the UCS Mini from the Cisco UCS Manager.

To ensure the optimum server performance, you can configure the amount of power that you allocate to servers. You can also set the server boot policy, the location from which the server boots, and the order in which the boot devices are invoked. You can create service profiles and assign the service profiles to servers. In service profile, you can configure vNICs and vHBAs, enables BIOS settings, apply firmware policy, and other settings. When the service profile is associated to a server, the configured configurations, policies, and settings are pushed to the server.

### <span id="page-2-0"></span>**Cisco UCS Manager User CLI Documentation**

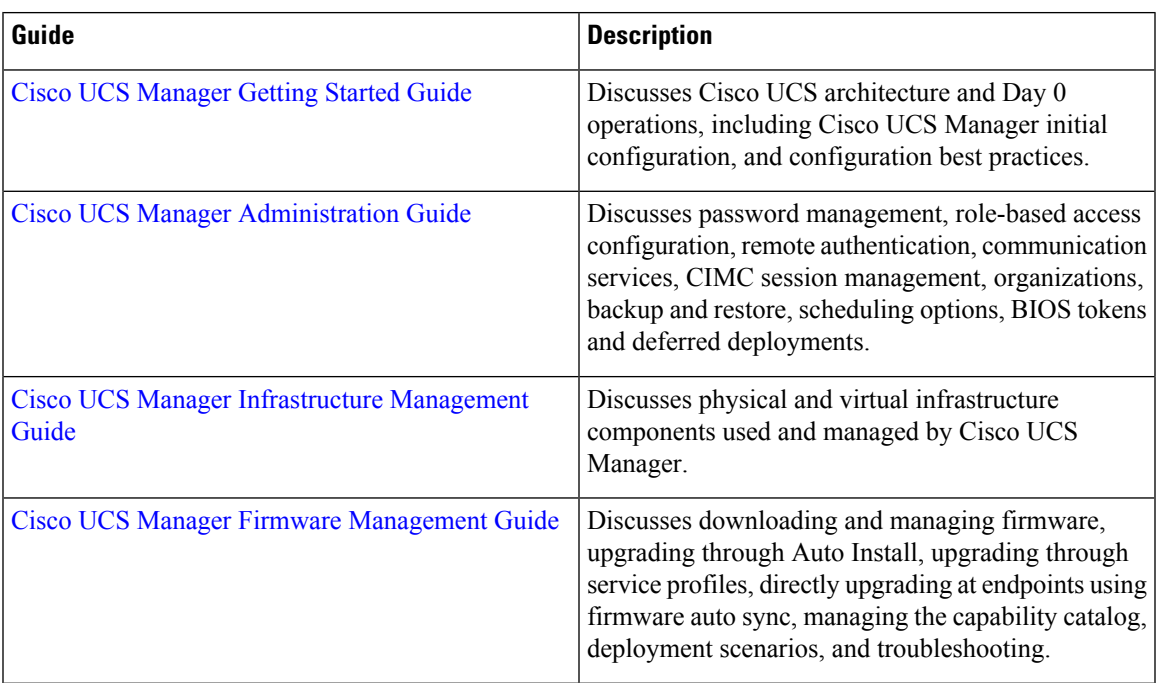

Cisco UCS Manager offers you a set of smaller, use-case based documentation described in the following table:

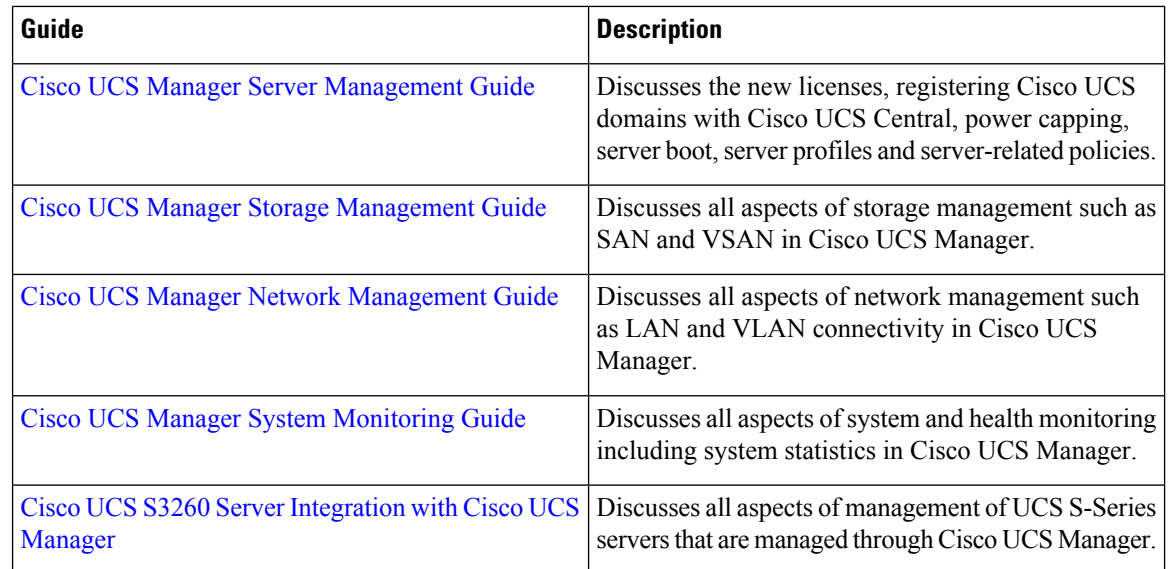

# <span id="page-3-0"></span>**Cisco UCS Manager User Documentation**

Cisco UCS Manager offers you a new set of smaller, use-case based documentation described in the following table:

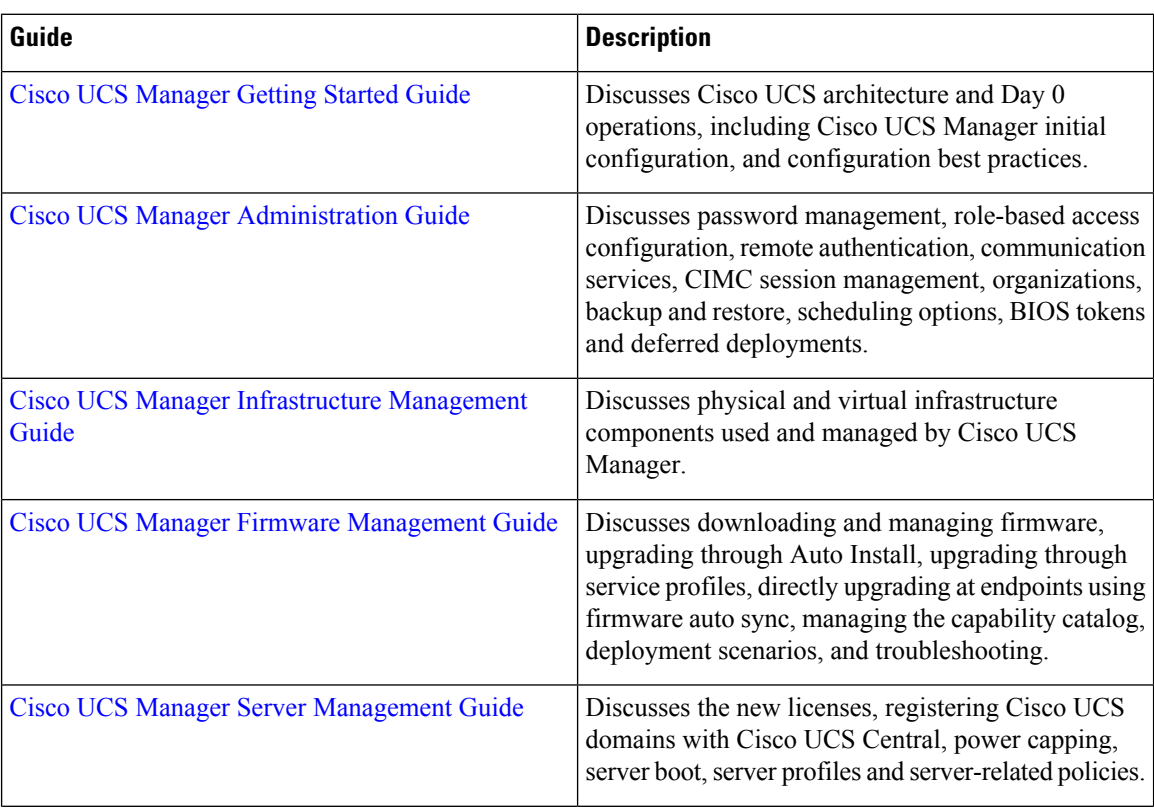

 $\mathbf I$ 

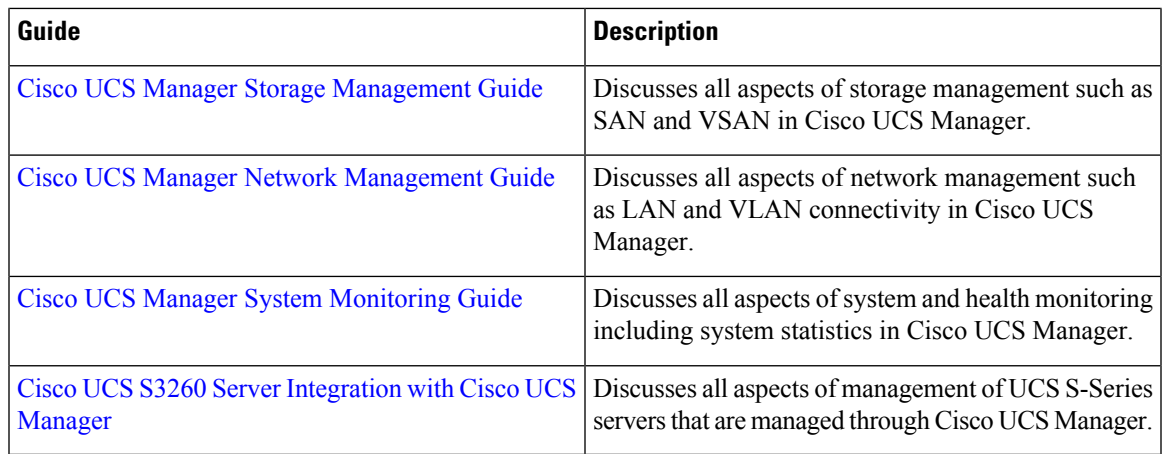

 $\mathbf I$ 

×